## **NC** 10/11/2010 **Exceptions Log**

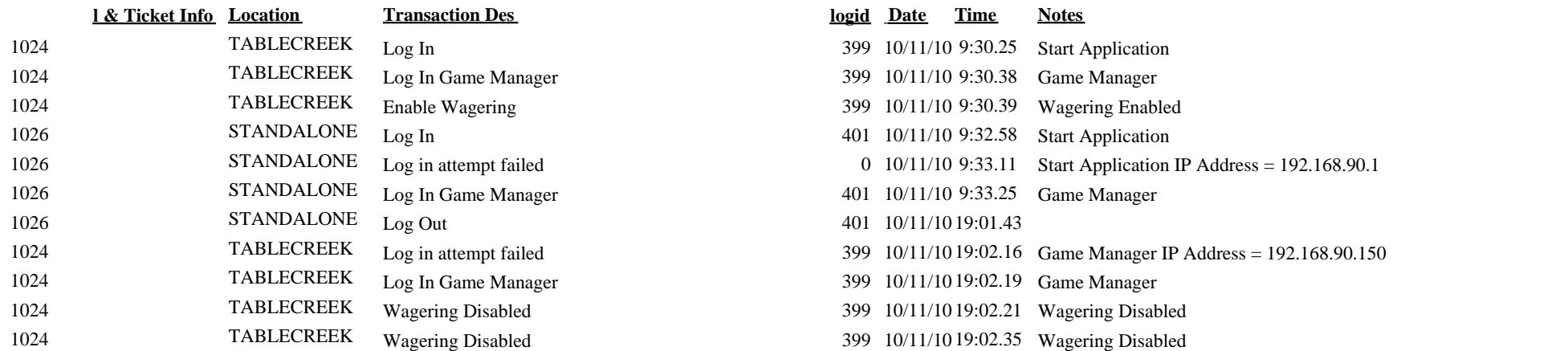

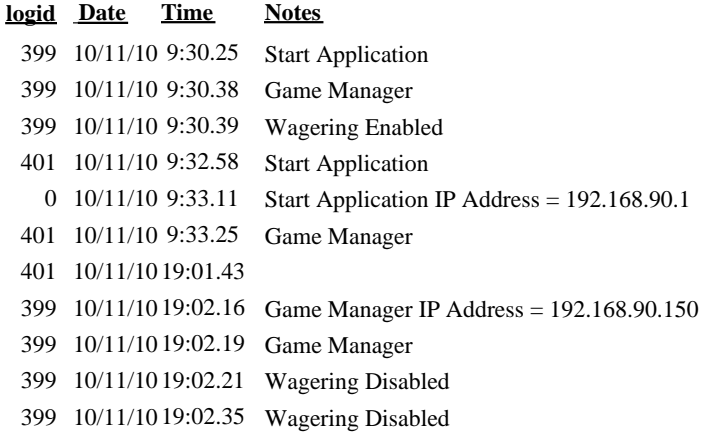